## **Kalender: Einträge anderer Benutzer nicht verschieben können**

Es besteht die Möglichkeit, das Verschieben von Kalendereinträgen anderer Benutzern (per Drag & Drop) zu unterbinden. Dazu muss das Kennzeichen: "Kalendereinträge anderer Benutzer per Drag & Drop verschieben" unter Registerkarte: DATEI - INFORMATIONEN - EINSTELLUNGEN - BERECHTIGUNGSSTRUKTUREN - GLOBAL - KALENDER deaktiviert werden.

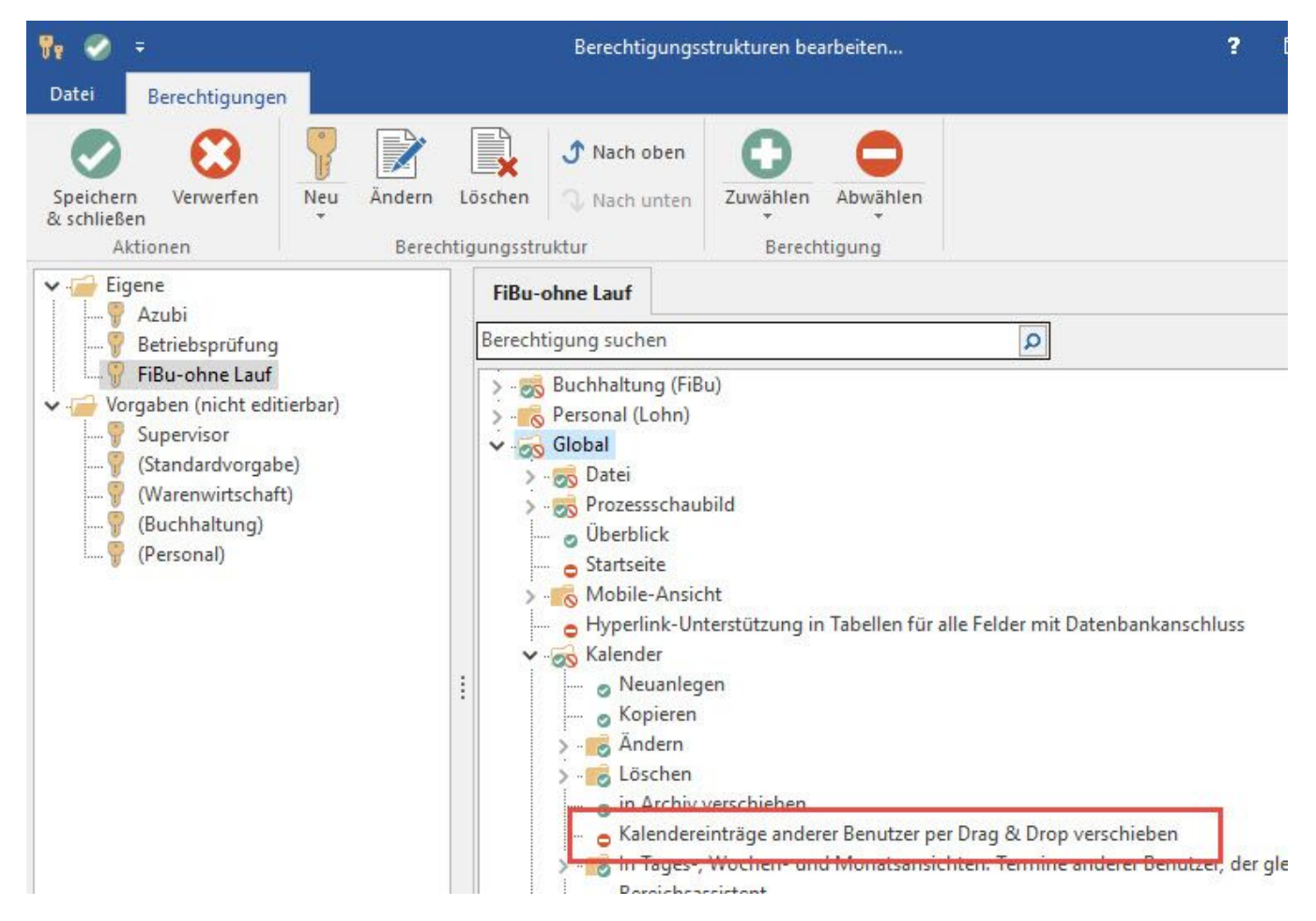